## Take Three Colours Watercolour Landscapes: A Guide to Creating Vibrant and Atmospheric Paintings

Watercolour is a beautiful and versatile medium that can be used to create a wide range of effects, from delicate washes to bold and vibrant paintings. In this article, we will explore the exciting world of watercolour landscapes using a limited palette of three colours. We will learn how to mix and blend these colours to create a wide range of hues, and how to use them to depict the different elements of a landscape, such as the sky, water, and trees. We will also discuss the importance of composition and perspective, and how to use these techniques to create a sense of depth and atmosphere in your paintings.

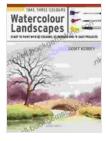

#### Take Three Colours: Watercolour Landscapes

by Geoff Kersey

| ★★★★ ★ 4.4           | out of 5    |
|----------------------|-------------|
| Language             | : English   |
| File size            | : 32404 KB  |
| Text-to-Speech       | : Enabled   |
| Screen Reader        | : Supported |
| Enhanced typesetting | : Enabled   |
| Print length         | : 67 pages  |
| Lending              | : Enabled   |

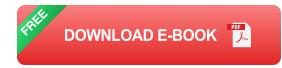

#### **Choosing Your Colours**

The first step in creating a watercolour landscape is to choose your colours. For this tutorial, we will be using a limited palette of three colours: blue, yellow, and red. These colours can be mixed to create a wide range of hues, so they are a great starting point for beginners.

When choosing your colours, it is important to consider the mood and atmosphere you want to create in your painting. For example, if you want to create a serene and peaceful scene, you might choose soft, muted colours. If you want to create a more dramatic and vibrant scene, you might choose brighter, more saturated colours.

#### **Mixing and Blending Colours**

Once you have chosen your colours, you need to learn how to mix and blend them. This is a key skill in watercolour painting, as it allows you to create a wide range of hues and effects.

To mix colours, simply add a small amount of one colour to another. You can then use a brush to blend the colours together. The more water you add, the lighter the colour will be. The less water you add, the darker the colour will be.

You can also use a wet-on-wet technique to blend colours. This involves applying one colour to a wet surface, and then adding another colour on top. The colours will blend together and create a soft, ethereal effect.

#### Painting the Sky

The sky is one of the most important elements of a watercolour landscape. It can set the mood and atmosphere of the painting, and it can also create a sense of depth and perspective. To paint the sky, start by applying a light wash of blue to the top of the paper. Then, use a darker blue to create clouds. You can use a brush to blend the colours together, or you can use a wet-on-wet technique to create a softer effect.

If you want to create a more dramatic sky, you can add some red or yellow to the blue. This will create a more vibrant and colourful sky.

#### **Painting Water**

Water is another important element of a watercolour landscape. It can add a sense of movement and fluidity to the painting, and it can also create reflections and highlights.

To paint water, start by applying a light wash of blue to the area where the water will be. Then, use a darker blue to create waves or ripples. You can use a brush to blend the colours together, or you can use a wet-on-wet technique to create a softer effect.

If you want to create a more realistic effect, you can add some white to the blue. This will create highlights on the water.

#### **Painting Trees**

Trees are a great way to add depth and interest to a watercolour landscape. They can also be used to create a sense of scale and perspective.

To paint trees, start by sketching in the basic shapes of the trees. Then, use a light wash of green to paint the leaves. You can use a darker green to create shadows and details. If you want to create a more realistic effect, you can add some yellow or orange to the green. This will create highlights on the leaves.

#### **Composition and Perspective**

Composition and perspective are important elements of any painting, but they are especially important in watercolour landscapes. Composition refers to the arrangement of the elements in the painting, and perspective refers to the way that objects appear to recede into the distance.

When composing your painting, it is important to create a sense of balance and harmony. You should also consider the focal point of the painting, and how the viewer's eye will move through the painting.

Perspective can be used to create a sense of depth and space in your painting. For example, you can make objects appear closer to the viewer by making them larger and more detailed. You can also make objects appear further away by making them smaller and less detailed.

Watercolour landscapes are a beautiful and challenging genre of painting. By following the tips in this article, you can learn how to mix and blend colours, paint the sky, water, and trees, and create a sense of composition and perspective.

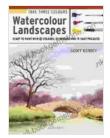

#### Take Three Colours: Watercolour Landscapes

by Geoff Kersey

+ + + +4.4 out of 5Language: EnglishFile size: 32404 KBText-to-Speech: EnabledScreen Reader: SupportedEnhanced typesetting : EnabledPrint length: 67 pages

Lending

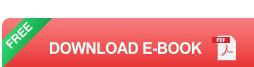

: Enabled

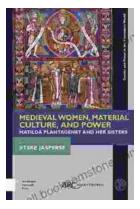

# Matilda Plantagenet and Her Sisters: Gender and Power in the Premodern World

The lives of Matilda Plantagenet and her sisters offer a fascinating glimpse into the complex world of gender and power in the premodern world. As the daughters of one of the...

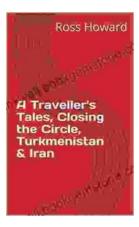

### Traveller Tales: Closing the Circle in Turkmenistan and Iran

In the summer of 2022, I embarked on a life-changing journey through two of Central Asia's most enigmatic countries: Turkmenistan...